# **Application: gvSIG desktop - gvSIG feature requests #3474**

# **Añadir método para obtener el componente de una ventana**

05/12/2015 11:03 AM - Lluís Marqués

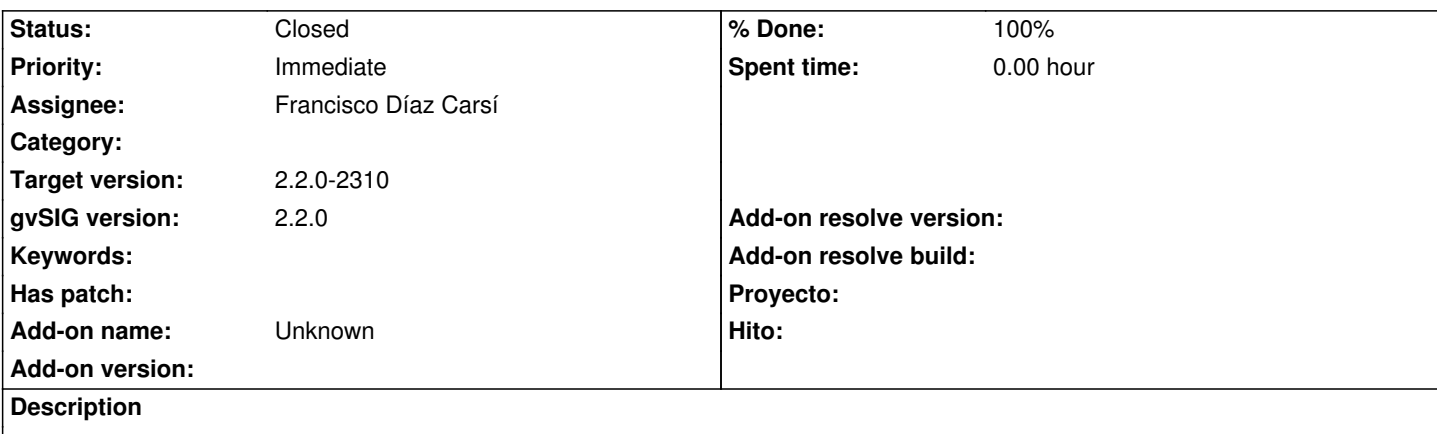

Añadir un método a la clase org.gvsig.andami.ui.ToolsWindowManager.Window que permita obtener el componente de la ventana. Bastaría con añadir un método getContents() que devuelva el componente contents de la clase.

# **Associated revisions**

**Revision 42187 - 05/13/2015 11:24 AM - Francisco Díaz Carsí**

fixes #3474 Añadido método getContents a la clase Window

#### **History**

# **#1 - 05/12/2015 01:05 PM - Joaquín del Cerro Murciano**

*- Target version changed from 2.3.0-2400 (rev. org.gvsig.desktop-2.0.102) to 2.2.0-2310*

#### **#2 - 05/13/2015 11:24 AM - Francisco Díaz Carsí**

*- % Done changed from 0 to 100*

*- Status changed from New to Fixed*

Applied in changeset svn-gvsig-desktop|r42187.

### **#3 - 05/20/2015 09:21 AM - Álvaro Anguix**

*- Status changed from Fixed to Closed*